### TYX CORPORATION Productivity Enhancement Systems

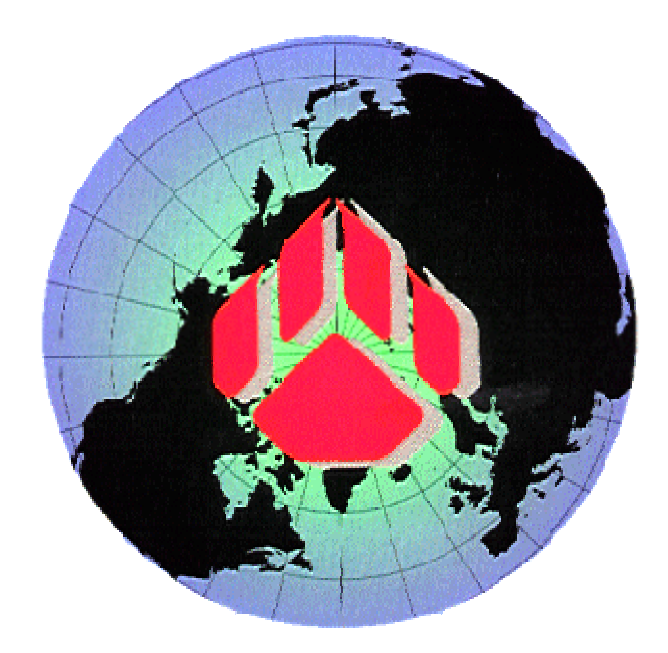

# PAWS Studio Release Notes

Version 1.35.6 July 30, 2007

## Table of contents

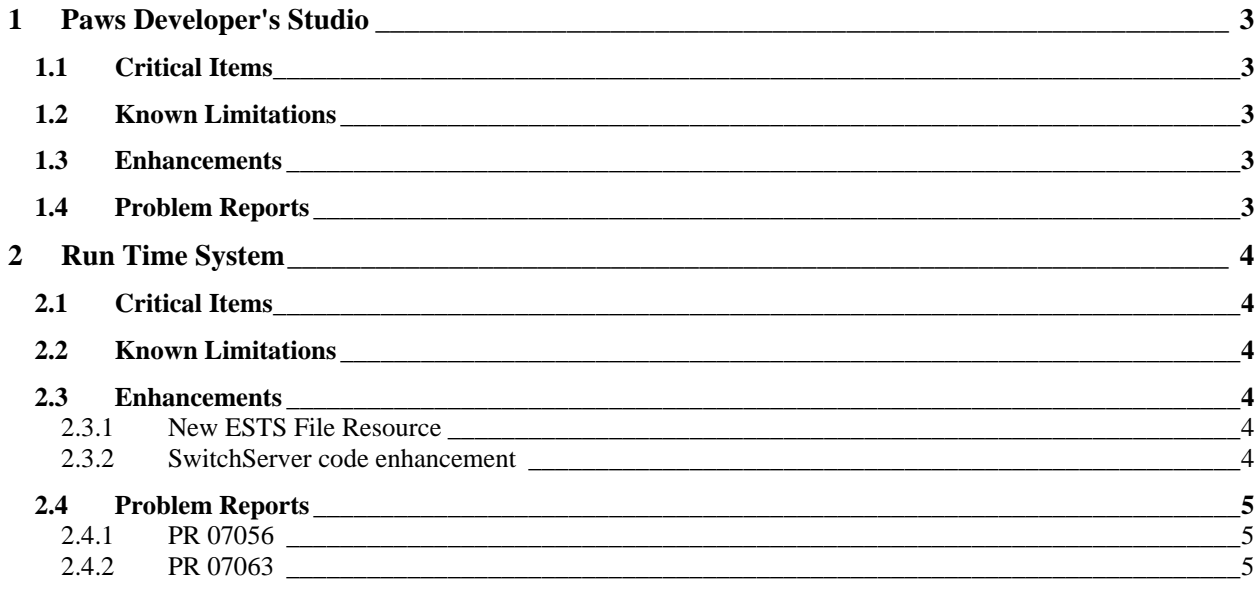

#### **1 Paws Developer's Studio**

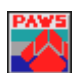

**Version 1.35.6 Release date: July 30, 2007** 

#### **1.1 Critical Items**

- **1.2 Known Limitations**
- **1.3 Enhancements**
- **1.4 Problem Reports**

#### **2 Run Time System**

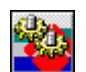

**Version 1.35.6 Release date: July 30, 2007** 

#### **2.1 Critical Items**

#### **2.2 Known Limitations**

#### **2.3 Enhancements**

#### 2.3.1 New ESTS File Resource

TYX distributes this new file resource (PROGID: "RtsIO.ESTS\_FileResource") with this release, packaged in the "RtsIO.dll". The resource is primarily used by the ESTS subset to handle File I/O. Customers using the "ESTS" subsets are encouraged to use this resource for File I/O handling, (as against the "RtsIO.IFTE\_FileResource" used earlier).

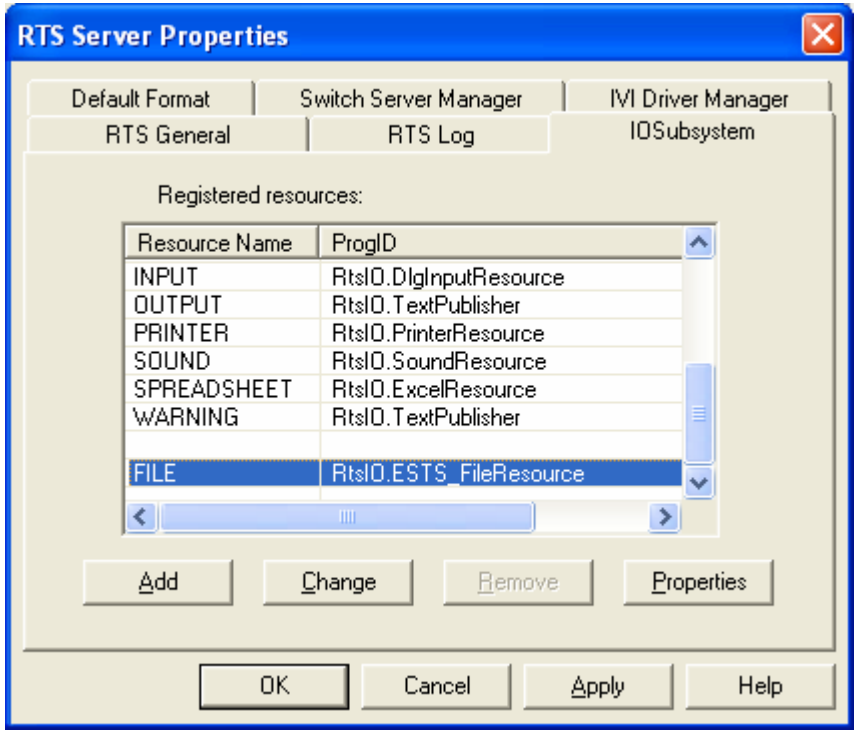

Choose "Control $\rightarrow$ Options" select "Rts Property Pages" and switch to the "IOSubsystem" tab. Select "FILE" and choose ADD/CHANGE to provide "RtsIO.ESTS\_FileResource" as the ProgID for the resource.

#### 2.3.2 SwitchServer code enhancement

A condition was found where the RTS runs into an inifinite loop while using the SwitchServer and the DataLogger. If an ATLAS program is built to use the SwitchServer and the RTS has the DataLogger configured to display an input GUI, if an "UNLOAD" or "RESET" is clicked on the RTS while the DataLogger GUI is displayed, the RTS used to spin in an infinite loop. Such a condition was detected in test environment and fixed.

#### **2.4 Problem Reports**

#### 2.4.1 PR 07056

This PR has been fixed with this Release. Kindly follow instructions in 2.3.1 above to configure the "ESTS\_FileResource".

#### 2.4.2 PR 07063

The problem report has been fixed.